## **1 Allgemeines**

Der Leistungsumfang für das Produkt htp Net Business Direct bestimmt sich nach dieser Leistungsbeschreibung sowie nach dem Angebot, Auftrag und den Allgemeinen Geschäftsbedingungen der htp GmbH für die Erbringung von Telefon- und Internetdienstleistungen.

### **2 Leistungsmerkmale**

htp stellt dem Kunden mit diesem Service einen transparenten Zugang mit symmetrischer Bandbreite zur Übermittlung von IP-Paketen vom und zum Internet zu Verfügung.

Für die Anbindung des Kundenstandortes an den htp Internetbackbone richtet htp eine oder mehrere Ethernetverbindungen über das htp Access- und das htp Metroethernet-Netz ein. Der htp Internetbackbone erstreckt sich über mehrere PoPs (Point-of-Presence) in unterschiedlichen htp Rechenzentren. Die Anbindung an das Internet erfolgt je Rechenzentrum mehrfach redundant.

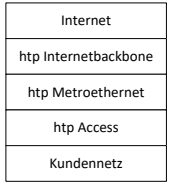

#### **2.1 Bandbreiten**

Für die Anbindung des Kundenstandortes an den htp Internetbackbone hält htp in Abhängigkeit vom Übertragungsmedium in seinem Netz die vereinbarte Übertragungsbandbreite gemäß nachstehender Tabellen bereit:

• Übertragungsmedium: Kupfer

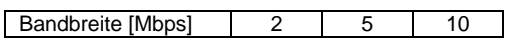

• Übertragungsmedium: Glasfaser

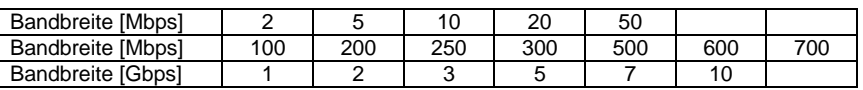

Auf die zur Verfügung stehende Bandbreite nach dem Übergabepunkt des htp-Internetbackbones in Richtung Internet hat htp keinen Einfluss.

htp nimmt bei Bereitstellung der Anbindung eine Abnahmemessung vor und zeigt dem Kunden die Betriebsbereitschaft der Anbindung in Textform an. Der Kunde kann die bereitgestellte Anbindung durch einen Abnahmetest auf eigene Kosten selbst überprüfen. Erfolgt innerhalb von 5 Arbeitstagen nach Betriebsbereitschaftsanzeige kein schriftlicher begründeter Widerspruch des Kunden, so gilt die Leistung rückwirkend ab dem Datum der Bereitstellung als abgenommen. Die Leistung der htp gilt ferner als abgenommen, wenn der Kunde die Anbindung in Anspruch nimmt. Bei etwaigen Mängeln hat htp das Recht zur Nachbesserung. Eine unerhebliche Abweichung von der vereinbarten Bandbreite ist unbeachtlich.

Bei einer Anbindung über eine Kupferleitung (z.B. ONP-Zugang) kann sich die maximale Übertragungsbandbreite auf Grund von Leitungsqualitäten und Leitungslängen der Teilnehmeranschlussleitung reduzieren. Sollte auf Grund einer verminderten Qualität der Teilnehmeranschlussleitung die Übertragungsbandbreite bei Bereitstellung oder während der Laufzeit um mehr als 30% von der vereinbarten Bandbreite abweichen und eine Nachbesserung nicht möglich sein, kann das Vertragsverhältnis mit sofortiger Wirkung außerordentlich gekündigt werden. Eine Kündigung bedarf der Schriftform.

#### **2.2 Übertragungsweg**

Für die Realisierung des Internetanschlusses stehen nachstehende Varianten an Übertragungswegen zur Verfügung.

#### **2.2.1 ONP**

Bei einem über ONP (Open Network Provision) geführten Übertragungsweg erfolgt die Anbindung des Kundenstandortes an das htp Übertragungsnetz über ein von einem Vorlieferanten diskriminierungsfrei bereitzustellendes Zugangsvorleistungsprodukt. In der Regel wird htp hierfür eine kupferbasierte Teilnehmeranschlussleitung der Deutschen Telekom anmieten, um eine physikalische Verbindung zum Kundenstandort zu erhalten.

Die maximale Bandbreite bei über ONP geschalteten Übertragungswegen beträgt auf Grund des Mediums "Kupfer" 10 Mbps.

#### **2.2.2 Direkt**

Bei direkt geführten Übertragungswegen erfolgt eine direkte Anbindung des Kundenstandortes an das htp Übertragungsnetz. Die Anbindung erfolgt in der Regel über htp eigene oder von Partnern bereitgestellte Glasfaserleitungen (LWL). Bei Übertragungsbandbreiten bis zu 10 Mbps kann die Anbindung über Kupferleitungen erfolgen.

## **2.3 Anschlussart**

Der Service kann von htp mit einer einfachen oder hochverfügbaren, redundanten Anschlussart bereitgestellt werden.

## **2.3.1 Einfacher Anschluss**

Die Anbindung des Kundenstandortes an das htp Kernnetz erfolgt über eine einzelne Verbindung.

#### *2.3.1.1 CPE bei einfachen Anschlüssen*

htp übergibt den Dienst sofern nicht anders vereinbart an einer physikalischen Schnittstelle eines Layer-2 Gerätes am Kundenstandort. Die erforderliche Routinginstanz wird auf einem Provider-Edge-Router im htp Netz abgebildet, so dass am Kundenstandort für die Layer-3-Funktion keine zusätzliche CPE erforderlich ist. Bereitstellung, Konfiguration und Betrieb der Layer-2 Geräte obliegt htp.

Sofern vereinbart stellt htp am Kundenstandort eine Layer-3 Router-CPE zusätzlich bereit, um z.B. Routingprozesse oder weitere Layer-3 Konfigurationen am Kundenstandort abzubilden. Bereitstellung, Konfiguration und Betrieb der Layer-3 Router obliegt htp.

#### **2.3.2 Redundanter Anschluss**

htp kann nach Vereinbarung mit dem Kunden den Service mit einer höheren Verfügbarkeit bereitstellen.

## *2.3.2.1 Redundante Wegeführung*

Bei einem redundant ausgelegten Anschluss erfolgt die Anbindung des Kundenstandortes über zwei separate Verbindungen. htp wird die Anbindungen an den htp Internetbackbone auf zwei unabhängigen Routern (Anschlusspunkten) in unterschiedlichen htp Rechenzentren terminieren. Die physikalische Wegeführung der Verbindungen kann sofern vereinbart kanten- sowie knotendisjunkt erfolgen.

#### Kantendisjunkte Wegeführung

Die beiden Anbindungen des Kundenstandortes an das hochverfügbare htp Ethernetbackbonenetz werden untereinander verschneidungsfrei einzeln zu einem Verteilerpunkt am Kundenstandort bereitgestellt. Die Anbindungen an den htp Ethernetbackbone erfolgen an einem Übergabepunkt. Die Anbindung vom Verteiler in das Gebäude des Kunden erfolgt standardmäßig über eine gemeinsame Hauseinführung.

#### Knotendisjunkte Wegführung

Kontendisjunkte Anbindungen sind stets kantendisjunkt. Die beiden Anbindungen des Kundenstandortes an das hochverfügbare htp Ethernetbackbonenetz werden untereinander verschneidungsfrei einzeln zu je einem Verteilerpunkt am Kundenstandort bereitgestellt. Die Anbindungen an den htp Ethernetbackbone erfolgen an zwei unterschiedlichen Übergabepunkten. Die Wege haben keinen gemeinsamen Kontenpunkt. Die Anbindungen von den Verteilern in das Gebäude des Kunden erfolgen standardmäßig über eine gemeinsame Hauseinführung.

#### *2.3.2.2 Getrennte Hauseinführungen*

Zusätzlich zu einer kanten- bzw. knotendisjunkten Wegeführung kann die Wegeführung von den Verteilern am Kundenstandort in das Gebäude des Kunden über zwei getrennt Hauseinführungen erfolgen.

#### *2.3.2.3 CPE bei redundanten Anschlüssen*

Sofern nicht anders vereinbart stellt htp bei einem redundanten Anschluss je Verbindung eine Layer-3 Router-CPE auf Seite des Kunden bereit und betreibt diese, so dass auch bei Ausfall einer CPE der Service bestehen bleibt.

Die Bereitstellung des IP Default-Gateways erfolgt über das HSRP/VRRP-Protokoll. Hierbei erhält jede Router-Schnittstelle auf der LAN Seite eine fest zugeordnete MAC- und IP-Adresse. Die LAN-Schnittstellen der CPE-Router sind über eine vom Kunden bereitzustellende Layer-2-Ethernetverbindung gekoppelt (siehe 9.4).Für das Default-Gateway existieren eine virtuelle MAC- und IP-Adresse, die stets einem funktionsfähigen Router zugeordnet werden.

#### Failover-Prozess

Bei Ausfall des Routers mit der aktiven HSRP/VRRP-Adresse übernimmt der verbleibende Router automatisch die virtuelle HSRP/VRRP-Adresse (MAC- und IP-Adresse). Die Default-Gateway-Adresse für die Netzwerkkomponenten des Kunden bleibt somit auf Ethernet- und IP-Ebene unverändert erhalten. Die Umschaltung erfolgt nach spätestens 2 Sekunden.

Bei Ausfall des inaktiven Routers müssen keine Funktionen übernommen werden. Die Verbindung bleibt unverändert bestehen.

Bei Ausfall der aktiven WAN-Verbindungen erhalten die zugeordneten Router von ihrer Gegenstelle keine dynamischen Routinginformationen mehr. Die Netze werden daraufhin automatisch über den Alternativpfad (verbleibende WAN-Verbindung) geroutet. Die Umschaltung erfolgt nach spätestens 5 Sekunden.

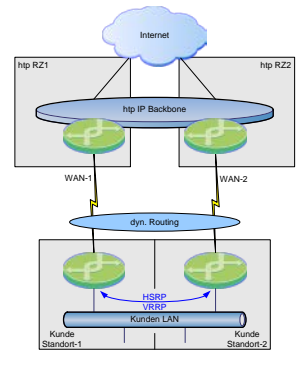

**..htp** 

#### *2.3.2.4 Redundanter Anschluss im htp Rechenzentrum*

Diese Option steht ausschließlich im Rahmen redundanter Internetanbindungen in einem Rack des Kunden innerhalb eines htp Rechenzentrums zur Verfügung. Für die Herstellung der Redundanz werden die Anbindungen über das Multi-Chassis-Link-Aggregation-Protokoll (MC-LAG) gebündelt, so dass bei Ausfall einer Anbindung oder einer Netzwerkkomponente die Konnektivität erhalten bleibt. Sollte auf Seite des Kunden die Aggregation über zwei Switches nicht möglich sein, kann auf Kundenseite die Anbindungen via LAG auch auf einem Switch terminieren.

### **2.3.3 Ethernet-Übergabeschnittstelle**

Die Übergabeschnittstelle zum Kunden ist gemäß der nachstehenden Tabelle definiert.

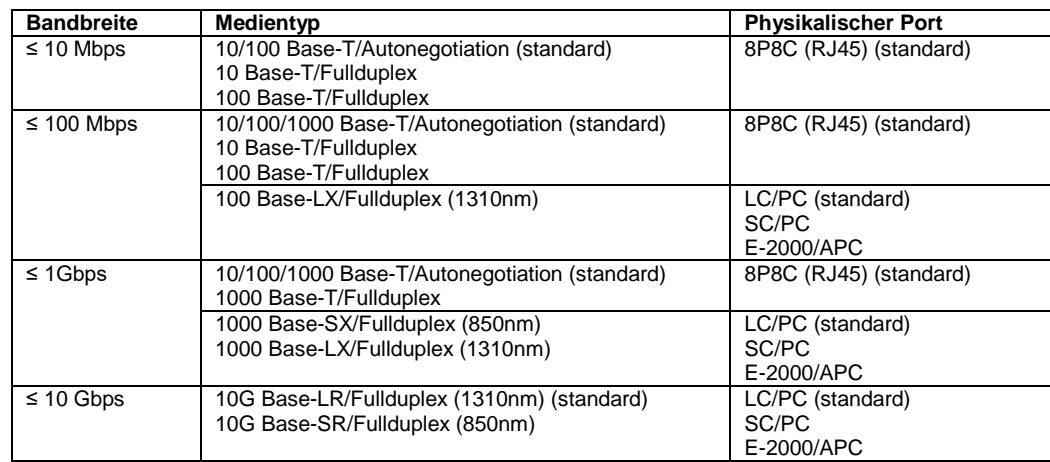

Sofern nichts Anderes vereinbart gelten für die Übergabeschnittstelle die als "standard" gekennzeichneten Parameter.

## **2.3.4 Übergabepunkt**

Der Übergabepunkt bezeichnet die Stelle, an der htp die vereinbarten Leistungen an den Kunden übergibt. Bei einer Bereitstellung am Kundenstandort gilt der physikalische Port der Layer-2-CPE als Übergabepunkt. Bei einer Bereitstellung in einem htp Rechenzentrum gilt der Port des Patchfeldes im Rack des Kunden als Übergabepunkt. Sofern von htp eine Layer-3-CPE (Router) am Kundenstandort bereitgestellt wird, ist der Übergabepunkt der physikalische Port der Layer-3-CPE.

## **2.4 IP-Adressen**

htp übernimmt die Netzwerkadressenverwaltung für den Datenverkehr des Kunden basierend auf dem Internetprotokoll (IP). Um das Netzwerk des Kunden im Internet adressieren zu können, ist die Zuweisung von offiziellen IP-Adressen erforderlich. Sofern der Kunde über keine ihm vom RIPE NNC direkt zugeordneten IP-Adressen (PI-Adressraum) verfügt, wird htp ihm ein IP-Subnetz (PA-Adressraum) zuteilen. Der Kunde erhält insofern ein nicht übertragbares Recht, die Adressen für die Dauer des Vertrages zu nutzen. Mit Beendigung des Vertrages erlischt automatisch das Nutzungsrecht.

Die IP Adressen werden gemäß den aktuell gültigen htp- und RIPE-Vergaberichtlinien vergeben. Der Kunde bestätigt in der Anlage "RIPE Dokumentation der Internetadressen" mit Beauftragung die Vergaberichtlinien und benennt seinen administrativen RIPE-Kontakt in Person.

## **2.4.1 IPv4**

htp stellt dem Kunden standardmäßig ein IPv4-PA-Netz mit einer /29-Netzmaske aus dem htp IP-Bereich (LIR) bereit. Das Subnetz beinhaltet IP-Adressen für die Netzadresse, die htp Internet-Default-Gateway-Adresse sowie die Broadcast-Adresse. Dem Kunden stehen damit fünf IP-Adressen zur Nutzung zur Verfügung. Bei redundanter CPE-Hardware stellt htp ein IPv4-PA-Netz mit einer /28-Netzmaske bereit. Aus diesem Netz werden zusätzlich 2 IP-Adressen für die physikalischen Schnittstellen der CPE verwendet. Dem Kunden stehen damit 11 nutzbare IP-Adresse zur Verfügung.

Der Kunde kann kostenpflichtig ein größeres IPv4 Subnetz erhalten, sofern die htp- und RIPE-Vergaberichtlinien diesem nicht entgegensprechen und htp der Vergabe zustimmt. Der Kunde hat hierauf keinen Anspruch.

## **2.4.2 IPv6**

Auf Wunsch des Kunden teilt htp zusätzlich einen /48 IPv6-PA-Netzbereich von Global Unicast Adressen zu. Bei einer in IPv6 definierten Subnetzgröße von /64 erhält der Kunde je Anschluss somit 65.536 Subnetze. Dabei wird das erste Subnetz als Transportnetz für die Anbindung des htp-Routers an das Netz des Kunden verwendet. Die erste Host-Adresse (::1) wird für das htp Default-Gateway verwendet. htp routet, sofern nicht anders vereinbart, die verbleibenden 65.535 Subnetze zur zweiten Host-Adresse (::2) des Transportnetzes, die der Kunde somit für sein Next-Hop Gateway verwenden sollte. Das Routing des Kundennetzes an der WAN Schnittstelle erfolgt, sofern nicht abweichend vereinbart, statisch.

### **2.5 Routingschnittstelle**

#### **2.5.1 Statisch**

Beim statischen Routing richtet htp für die Adressierung der Routing-Schnittstelle ein statisches Defaultgateway mit einer IP-Adresse aus dem PI/PA-Adressraum des Kunden ein. Weitere Subnetze des Kunden können ebenfalls mittels eines statischen Routingeintrages zu Routing-Instanzen des Kunden geroutet werden.

#### **2.5.2 Dynamisch**

Auf Wunsch des Kunden kann für spezielle Konfigurationen (z.B. redundanter Anschluss ohne managed CPE), sofern vereinbart und zwischen den Kunden und htp abgestimmt, ein dynamisches Routing eingerichtet werden. htp unterstützt hierfür das eBGPv4 Protokoll zum Accouncement der Default-Route. htp teilt dem Kunden für sein PA-Subnetz ein privates AS zu.

## **2.5.3 IP-Transit**

Dieser spezielle Typ des dynamischen Routings findet bei multihomed Anbindungen des Kundennetzes Verwendung. htp stellt hierfür eine eBGPv4 Fullfeed Routingschnittstelle zum Borderrouter des Kunden zur Verfügung und richtet die Konfiguration der BGP-Session, die notwendigen Filterregeln sowie das Announcement des PI-Netzes in Richtung Internet ein. Des Weiteren nimmt htp die erforderliche Dokumentation in den htp Objekten der RIPE-Datenbank vor.

## **3 Tarifmodelle**

Für die Abrechnung der zwischen dem Kundennetz und dem Internet übertragenden Daten bietet htp die folgenden Tarifmodelle an. Als Messpunkt gilt der auf Seite der htp der dem Kundenanschluss zugeordnete Routerport. Die Abrechnung erfolgt je Kalendermonat.

## **3.1 Volumen-Tarif**

Die Abrechnung basiert auf der Summe des ein- und ausgehenden Datenverkehrs des tatsächlich transferierten Datenvolumens. Die Abrechnung erfolgt je angefangenes Gigabyte. Sofern ein monatliches Freivolumen vereinbart wurde wird das Datenvolumen abzüglich des Freivolumens in Rechnung gestellt. Ein vereinbartes Freivolumen ist nicht auf den Folgemonat übertragbar. Der Volumen-Tarif ist ausschließlich für Zugänge mit einer Bandbreite oberhalb von 10 Mbps verfügbar.

#### **3.2 95/5 Burst-Tarif**

Die Abrechnung erfolgt bandbreitenorientiert basierend auf einer vertraglich vereinbarten Flatrate (Committed-Rate) und einer evtl. erzielten Spitzenkapazität (95/5-Rate) des Kunden.

Dazu wird wie folgt beschrieben ein monatlicher Verbrauchswert nach dem 95/5-Max Abrechnungsmodell errechnet.

In fünfminütigen Abständen wird die durchschnittliche Bandbreite seit der letzten Messung gemessen. Man erhält somit jeweils fünfminütige Durchschnittsbandbreitenwerte für den ein- und ausgehenden Datenverkehr. Aus diesen Messungen wird der jeweilige Maximalwerte des ein- und ausgehenden Messwertes gespeichert, so dass man 288 Maximalwerte pro Tag erhält.

Die gespeicherten Maximalwerte werden am Monatsende in absteigender Reihenfolge sortiert. Die oberen 5% dieser Werte (das entspricht einer Zeitspanne von ca. 36 Stunden je Monat) werden für die Tarifierung nicht berücksichtig. Der verbleibende höchste Wert, die 95/5-Rate, gilt als Berechnungsgrundlage.

Sollte die 95/5-Rate oberhalb der vereinbarten Committed-Rate liegen, wird die Differenz zwischen der 95/5-Rate und der Committed-Rate zusätzlich mit dem vereinbarten Preis je Mbps in Rechnung gestellt.

#### **3.3 Flat-Tarif**

Beim Flat-Tarif werden keine nach Bandbreite oder Datenvolumen nutzungsabhängigen Gebühren zusätzlich in Rechnung gestellt.

#### **4 Weitere Dienste**

#### **4.1 DNS-Resolver**

htp stellt dem Kunden mindestens zwei DNS-Server als Resolver bereit, die zur Namens- und Adressauflösung im Internet genutzt werden können.

#### **4.2 Bandbreitenmonitor**

htp stellt dem Kunden ein webbasiertes Monitoring-Werkzeug zur Analyse der Auslastung der Anbindung zur Verfügung. Die eingehende- und ausgehende Übertragungsbandbreite wird dabei grafisch über der Zeit dargestellt. Der Zugang erfolgt gesichert über eine verschlüsselte SSL-Verbindung. Der Kunde erhält für den Zugriff auf diese Anwendung von htp eine URL-Adresse inklusive der Zugangsdaten.

## **4.3 E-Mail-Relay-Dienste**

htp bietet für den E-Mail-Empfang und E-Mail-Versand E-Mail-Relay-Dienste auf einem zentralen E-Mail-System an, die vom Kunden kostenfrei genutzt werden können. Die Dienste werden in den Varianten "Mail Relay Premium" und "Mail Relay Standard" zur Verfügung gestellt und umfassen neben Caching-Funktionen auch Maßnahmen zur SPAM-Analyse und -Reduzierung. Detaillierte Informationen können der htp Kundeninformation "htp Mail Relay Dienste für Geschäftskunden" entnommen werden. Beauftragung und Konfiguration erfolgen gesondert über das Formular "Konfigurationsauftrag – htp Mail Dienste für Geschäftskunden".

#### **5 Service Level Agreement (SLA)**

Störungen werden von htp unverzüglich im Rahmen der bestehenden technischen und betrieblichen Möglichkeiten und den nachfolgenden Bedingungen beseitigt. Für die Entgegennahme von Störungsmeldungen und technischen Fragen hat htp eine Servicerufnummer eingerichtet.

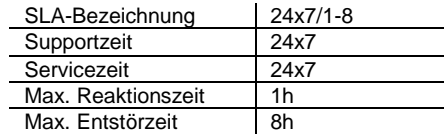

#### **5.1 Supportzeit**

Innerhalb der Support-Zeiten steht das htp ServiceCenter für Belange des Kunden zur Verfügung, nimmt Anfragen und Störungsmeldungen entgegen und nimmt dessen Bearbeitung vor. Das htp ServiceCenter ist unter folgender Rufnummer erreichbar: 0800 / 487 2273 (0800 / htp care).

## **5.2 Servicezeit**

Die Servicezeit ist der Zeitraum, innerhalb der htp die vereinbarte Dienstleistung im Fehlerfall gemäß der definierten Reaktionsund Wiederherstellungszeiten wiederherstellen wird.

### **5.3 Maximale Reaktionszeit**

Innerhalb der Reaktionszeit wird htp eine vom Kunden aufgegebene Störungsmeldung gegenüber dem Kunden telefonisch oder per E-Mail bestätigen und mit den Arbeiten zur Entstörung beginnen. Die Reaktionszeit gilt ausschließlich innerhalb der vereinbarten Servicezeiten. Sie endet mit Ende eines Servicezeitfensters und wird zu Beginn des folgenden Zeitfensters fortgesetzt.

### **5.4 Maximale Entstörzeit**

Die maximale Entstörzeit ist der Zeitraum, innerhalb der htp eine Störung beheben wird. Sie beginnt mit Kenntnisnahme von der Störung und endet zu dem Zeitpunkt, zu dem die vereinbarte Leistung wieder für den Kunden zur Verfügung steht - auch wenn diese durch einen Workaround wiederhergestellt wurde. Die maximale Entstörzeit gilt ausschließlich innerhalb der vereinbarten Servicezeiten. Sie endet mit Ende eines Servicezeitfensters und wird zu Beginn des folgenden Zeitfensters fortgesetzt.

## **5.5 Wiederherstellungszeit**

Die Wiederherstellungszeit ist der tatsächliche Zeitraum in dem die vereinbarte Leistung auf Grund einer Störung nicht zur Verfügung stand. Die Wiederherstellungszeit gilt ausschließlich innerhalb der vereinbarten Servicezeiten. Sie endet mit Ende eines Servicezeitfensters und wird zu Beginn des folgenden Zeitfensters fortgesetzt.

## **6 Verfügbarkeit**

Die Verfügbarkeit ist der Mindestzeitraum innerhalb der Servicezeit in dem die vereinbarte Leistung bezogen auf ein Kalenderjahr zur Verfügung steht. Die Verfügbarkeit wird in Prozent angegeben und gemäß nachstehender Formel ermittelt:

$$
Verfuegbarkeit = \frac{\sum Servicezeiten - \sum Wiederherstellungszeiten}{\sum Servicezeiten}
$$

Die Verfügbarkeit ist sofern nicht anders vereinbart in Abhängigkeit von der Anschlussart gemäß nachstehender Tabelle definiert:

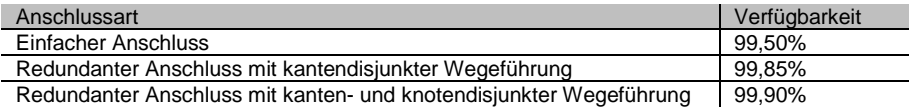

Leistungsbeeinträchtigungen, die durch vereinbarte Changes oder aus Gründen höherer Gewalt, einschließlich Streiks, Aussperrungen, behördlicher Anordnungen, gesetzlicher Neuerungen oder vom Kunden verursacht werden, bleiben bei der Berechnung der Verfügbarkeit unberücksichtigt,

htp behält sich das Recht vor, technische Änderungen oder Wartungsarbeiten z.B. zwecks Optimierung oder Aktualisierung an ihrem Netz vorzunehmen. htp wird dabei die Belange des Kunden berücksichtigen und die Leistung beeinträchtigenden Arbeiten mit angemessenen Vorlauf von in der Regel 7 Tagen ankündigen und grundsätzlich in einem außerhalb der Arbeitszeit liegenden Zeitfenster zwischen 00:00 und 06:00 Uhr durchführen. Serviceeinschränkungen durch derartige Wartungsarbeiten bleiben bei der Berechnung der Verfügbarkeit unberücksichtigt.

## **7 Hausübergabepunkt**

#### **7.1 Kupferkabelübergabepunkt**

Bei Anbindung des Kundenstandortes mittels eines Kupferdrahtkabels (CuDA) erfolgt die Übergabe auf das Innenkabel generell am "Hausverteiler für Telefonleitungen" (APL="Abschlusspunkt Linientechnik").

#### **7.2 Glasfaserübergabepunkt**

Sofern die Anbindung des Kundenstandortes mittels eines Glasfaserkabels (LWL) erfolgt, wird zur Übergabe zwischen dem Außenkabel und dem Innenkabel in unmittelbarer Nähe zur Hauseinführung (Wandbohrloch) ein Glasfaserübergabepunkt (GFÜP) gesetzt. Der GFÜP wird von htp entweder als LWL-Mufffe oder als LWL-Verteiler hergestellt. Eine von der Hauseinführung entfernte Installation des GFÜP ist eine zusätzliche Dienstleistung, die vom Kunden gesondert zu beauftragen ist und von htp gesondert in Rechnung gestellt wird.

#### **8 Unberechtigte Störungsmeldungen**

Eine Störungsmeldung gilt bei einer nicht vorhandenen Störung oder bei einer durch den Kunden verursachten Störung als unberechtigt. Hierzu zählen z.B. auch Störungsmeldungen, die durch nicht angemeldete Außerinbetriebnahmen des Kunden zu einem Ausfall der technischen Einrichtungen auf Kundenseite führen und eine Störungsmeldung bei htp verursachen. Die durch eine unberechtigte Störungsmeldung entstandenen Kosten kann htp dem Kunden gemäß Aufwand in Rechnung stellen.

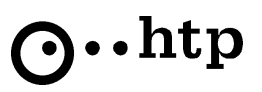

## **9 Pflichten des Kunden**

## **9.1 Zutritt**

Bei erforderlichen Arbeiten zur Inbetriebnahme, Wartungsarbeiten und Entstörungen beim Kunden sorgt der Kunde unverzüglich für den ungehinderten Zugang zu den erforderlichen Räumlichkeiten.

#### **9.2 Installationsplatz, Stromanschluss**

Der Kunde stellt für die erforderliche CPE-Hardware am Kundenstandort je Verbindung in einem 19"-Netzwerkschrank einen 19"- Einbauplatz sowie die für die Stromversorgung erforderliche 230V Schutzkontaktsteckdose unentgeltlich zur Verfügung. Für einen durch htp betriebenen CPE-Router wird ein weiterer 19"-Installationsplatz sowie eine weitere 230V Schutzkontaktsteckdosen für die Stromversorgung benötigt. Bei redundanten Anschlüssen erfolgt die Stromversorgung je Anbindungsseite über unterschiedlich abgesicherte Zuführungen.

Für den Installationsplatz gelten die folgenden Umgebungsbedingungen:

- Temperaturbereich: 0°C 40°C
- Relative Luftfeuchtigkeit: 10% 90%, nicht kondensierend
- **Staubfreiheit**

#### **9.3 Innenkabel**

Sofern sich der Hausübergabepunkt nicht direkt neben dem Netzwerkschrank des Kunden befindet (gleicher Raum mit einer maximalen Entfernung von 3 Meter), ist zur Anbindung der CPE an den Hausübergabepunkt ein Innenkabel erforderlich. Die Kabeltypen und Übergabeschnittstellen für das Innenkabel werden dem Kunden im Rahmen der Leistungsbereitstellung von htp mitgeteilt. Der Anschluss des Innenkabels an den Hausübergabepunkt erfolgt durch htp. Die Bereitstellung des Innenkabels kann generell auf Wunsch des Kunden kostenpflichtig von htp vorgenommen werden.

#### **9.4 Ethernetverbindung bei redundanter Anschlussart**

Der Kunde stellt htp bei redundanter Anschlussart für die von htp betriebenen Router-CPEs eine Layer-2-Ethernetverbindung je Subnetz zwischen den jeweiligen Übergabeschnittstellen mit einer symmetrischen Bandbreite mindestens der Bandbreite der Primäranbindung unentgeltlich zur Verfügung.

## **9.5 IP-Transit Konfiguration**

Der Kunde verfügt bei beauftragter IP-Transit-Routingschnittstelle über die erforderlichen providerunabhängigen IP-PI-Subnetze (provider indpendent address space) sowie das zugehörige offizielle Autonome System (AS) und stellt htp diese Konfigurationsinformationen zur Verfügung. Der Kunde sorgt zur Bereitstellung der Leistung für die Aktualisierung seiner Objekte in der RIPE-**Datenbank** 

Sollte der Kunde nicht über PI-Adressen oder ein Autonomes System verfügen, so ist eine Beschaffung vor Beauftragung mit htp abzustimmen.

#### **9.6 Anmeldung von Außerbetriebnahmen**

Außerbetriebnahmen durch den Kunden, wie z.B. Stromabschaltungen oder Umbaumaßnahmen, sind vom Kunden mindestens mit 3 Werktagen Vorlauf über das htp ServiceCenter gegenüber htp anzuzeigen. htp wird eine automatische Alarmierung im Fehlerfall die Zeit der Außerbetriebnahme deaktivieren.